[Q]: Я сломал dual boot

[A]: Unknown author

Q> How do I fix a corrupted Boot.dos file? I have a friend who is Q> using dual boot and has screwed it up….. and now can't get back Q> to dos… Any ideas?

You can adjust the file attributes and copy boot.os2 to boot.dos. Then attempt to dual-boot to DOS and it will fail. Now use the DOS SYS command to transfer a new boot sector and you're all set. The next time you dual boot back to OS/2, the new boot.dos file will be created with the proper boot sector.

[Q]: Alexander Belyaev (2:5035/13.15)

Перевод:

Q> Как я могу исправить попорченный файл Boot.dos ? Мой друг использует Q> dual boot, подкрутил там что-то …. и теперь не может вернуться в Дос. Q> Есть мысли ?

Вы можете, подправив атрибуты файла, скопировать boot.os2 в boot.dos Попытайтесь затем перегрузиться ( с помощью dual boot ) в ДОС - у Вас, естественно, ничего не получится. :( Теперь, используя команду SYS, перенесите систему ДОС в бут-сектор и в следующий раз при использовании dual boot для возврата в OS/2 файл boot.dos будет создан заново с правильными установками.

From: <https://osfree.org/doku/> - **osFree wiki**

Permanent link: **<https://osfree.org/doku/doku.php?id=ru:os2faq:os2gen:os2gen.070>**

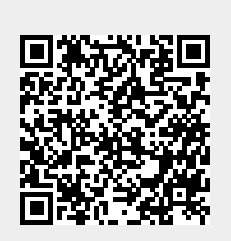

Last update: **2014/06/20 05:08**